## Change your booktitle in localmetadata.tex

Change author in localmetadata.tex

Conceptual Foundations of Language Science 99

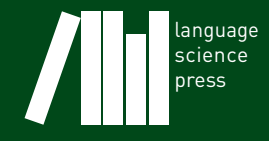

Series information: cfls-info.tex not found!

ISSN: 2363-877X

# Change your booktitle in localmetadata.tex

Change author in localmetadata.tex

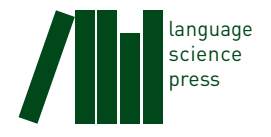

Change author in localmetadata.tex. 2017. *Change your booktitle in localmetadata.tex* (Conceptual Foundations of Language Science 99). Berlin: Language Science Press.

This title can be downloaded at: http://langsci-press.org/catalog © 2017, Change author in localmetadata.tex Published under the Creative Commons Attribution 4.0 Licence (CC BY 4.0): http://creativecommons.org/licenses/by/4.0/ ISBN: no digital ISBN no hardcover ISBN no softcover ISBN ISSN: 2363-877X [no DOI](http://langsci-press.org)

Cover and concept of design: Ulrike Harbort Fonts: Linux Libertine, Arimo, DejaVu Sans Mono Typesetting software: XAPTEX

Language Science Press Unter den Linden 6 10099 Berlin, Germany langsci-press.org

Storage and cataloguing done by FU Berlin

no logo

Language Science Press has no responsibility for the persistence or accuracy of URLs for external or third-party Internet websites referred to in this publication, and does not guarantee that any content on such websites is, or will remain, accurate or appropriate.

### **[Contents](#page-10-0)**

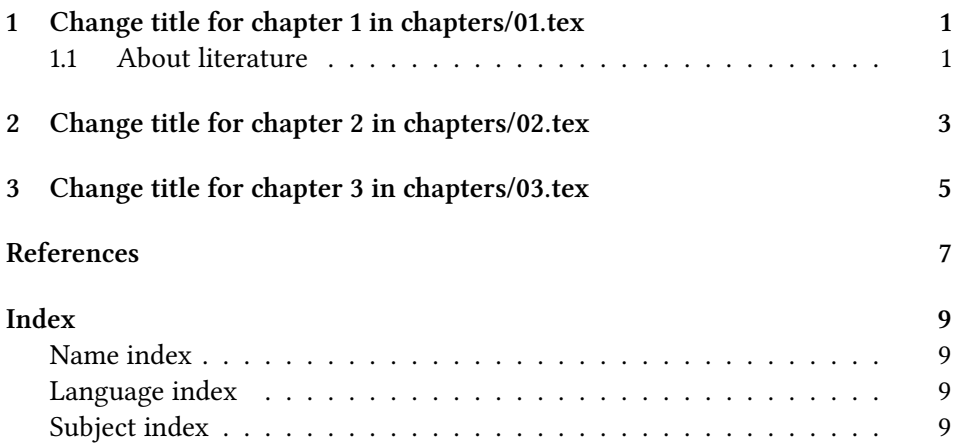

#### **[1 Chan](#page-12-1)ge title for chapter 1 in chapters/01.tex**

Add content in chapters/01.tex.

#### **1.1 About literature**

Comrie (1981) is a useful introduction to typology . It deals with languages of the whole world, not restricting itself to Indo-European languages. Dionysios Thrax was also an important figure.

Lorem ipsum dolor sit amet, consetetur sadipscing elitr, sed diam nonumy eirmod tempor invidunt ut labore et dolore magna aliquyam erat, sed diam voluptua. At vero eos et accusam et justo duo dolores et ea rebum. Stet clita kasd gubergren, no sea takimata sanctus est Lorem ipsum dolor sit amet. Lorem ipsum dolor sit amet, consetetur sadipscing elitr, sed diam nonumy eirmod tempor invidunt ut labore et dolore magna aliquyam erat, sed diam voluptua. At vero eos et accusam et justo duo dolores et ea rebum. Stet clita kasd gubergren, no sea takimata sanctus est Lorem ipsum dolor sit amet.

(1) Latin (personal knowledge) cogit-o think-1.sg.prs.ind hence exist.1sg.prs.ind ergo sum 'I think therefore I am'

Duis autem vel eum iriure dolor in hendrerit in vulputate velit esse molestie consequat, vel illum dolore eu feugiat nulla facilisis at vero eros et accumsan et iusto odio dignissim qui blandit praesent luptatum zzril delenit augue duis dolore te feugait nulla facilisi. Lorem ipsum dolor sit amet,

Ut wisi enim ad minim veniam, quis nostrud exerci tation ullamcorper suscipit lobortis nisl ut aliquip ex ea commodo consequat. Duis autem vel eum iriure dolor in hendrerit in vulputate velit esse molestie consequat, vel illum dolore eu feugiat nulla facilisis at vero eros et accumsan et iusto odio dignissim qui blandit praesent luptatum zzril delenit augue duis dolore te feugait nulla facilisi.

#### <sup>1</sup> Change title for chapter <sup>1</sup> in chapters/01.tex

|             |       |    | nouns verbs adjectives adverbs |    |
|-------------|-------|----|--------------------------------|----|
| absolute 12 |       | 34 | 23                             | 13 |
| relative    | - 3.1 | 89 | 57                             | 32 |

Table 1.1: Frequencies of word classes

At vero eos et accusam et justo duo dolores et ea rebum. Stet clita kasd gubergren, no sea takimata sanctus est Lorem ipsum dolor sit amet. Lorem ipsum dolor sit amet, consetetur sadipscing elitr, sed diam nonumy eirmod tempor invidunt ut labore et dolore magna aliquyam erat, sed diam voluptua. At vero eos et accusam et justo duo dolores et ea rebum. Stet clita kasd gubergren, no sea takimata sanctus est Lorem ipsum dolor sit amet. Lorem ipsum dolor sit amet, consetetur sadipscing elitr, At accusam aliquyam diam diam dolore dolores duo eirmod eos erat, et nonumy sed tempor et et invidunt justo labore Stet clita ea et gubergren, kasd magna no rebum. sanctus sea sed takimata ut vero voluptua. est Lorem ipsum dolor sit amet. Lorem ipsum dolor sit amet, consetetur sadipscing elitr, sed diam nonumy eirmod tempor invidunt ut labore et dolore magna aliquyam erat.

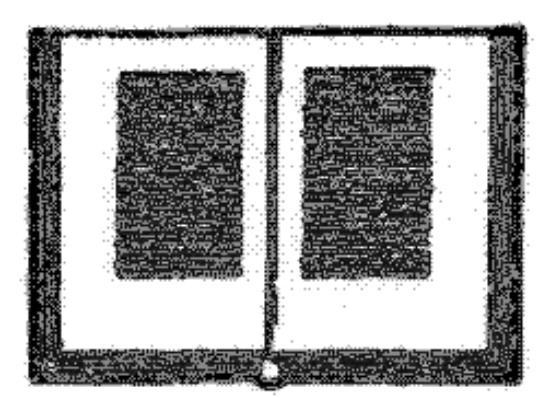

Figure 1.1: Some caption

#### **2 Change title for chapter 2 in chapters/02.tex**

#### Add content in chapters/02.tex

Nam liber tempor cum soluta nobis eleifend option congue nihil imperdiet doming id quod mazim placerat facer possim assum. Lorem ipsum dolor sit amet, consectetuer adipiscing elit, sed diam nonummy nibh euismod tincidunt ut laoreet dolore magna aliquam erat volutpat. Ut wisi enim ad minim veniam, quis nostrud exerci tation ullamcorper suscipit lobortis nisl ut aliquip ex ea commodo consequat.

### <span id="page-10-0"></span>**3 Change title for chapter 3 in chapters/03.tex**

Add content in chapters/03.tex $^1$ 

 $1$  Comrie (1981) is still useful for diversity linguistics.

### <span id="page-12-0"></span>**References**

<span id="page-12-1"></span>Comrie, Bernard. 1981. *Language universals and spanish linguistic typology*. Oxford: Basil Blackwell.

# Did you like this book?

This book was brought to you for free

Pl[ease help us in providing free acces](http://www.langsci-press.org/register)s to linguistic research worldwide. Visit http://www.langsci-press.org/donate to provide financial support or register as a community proofreader or typesetter at http://www.langsci-press.org/register.

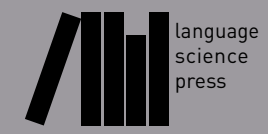

## Change your backtitle in localmetadata.tex

Change your blurb in localmetadata.tex